République Algérienne Démocratique et Pa Ministère de l'Enseignement Supérieur et de la Recherche Scientifique

Université de Jijel Faculté des sciences exactes et de la nature et la vie Département d'Ecologie et Environnement

Japa Jedo كلية الطوم النقيقة والطبيعة والحياة قسم علم البينة والمحيط

on<br>ON

 $E20.22/09$ 

Mémoire de fin d'étude En vue d'obtention du diplôme D'ingénieur d'état en Ecologie végétale et environnement **Option : Ecosystèmes forestiers** 

**Thème** 

Classification NDVI de la forêt Nord de Texanna (W. Jijel)

- Membres du jury :

\* Président: Sebti M.

\* Examinateur: Younsi S.

\* Encadreur: Boudilal F.

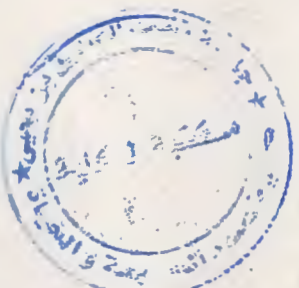

- Présenté par : \* LIAOURASSI Samira \* SENNOUNE Fatima

**Promotion Juin: 2009** 

## Remerciements

Avant toute chose, nous tenons à exprimer nos reconnaissances et adresser tous mes remerciements, Premierement et avant tous, à mon dieu pour nous avoir aidé pendant tout le cycle de nos études et nous a donné la volonté et le courage pour terminer ce modeste travail.

Nous remercions très chaleureusement Monsieur Boudjlel F. notre encadreur, qui nous a guidé et suivi tout au long de ce travail, à Monsieur Sabti M. d'avoir accepté d'assurer la présidence, à monsieur Younsi S. d'avoir accepté l'éxaminer de ce mémoire.

Nos remerciements sont également adresses à tous les enseignants de département d'écologie.

Finalement, un gros merci pour nos amis et nos collègues pour leur soutien moral.

Merci merci merci.

 $\overline{\mathbf{C}}$ 

## **Liste des abréviations**

**CCT:** Centre Canadien de Télédétection.

**ETM:** Enhaced Thematic Mapper

**IR:** Infrarouge.

**MSS:** Multi Spectral Scanner.

**Km:** Kilomètre.

**MB:** Méga Byte.

**NDVI:** Indice de Végétation par Différence Normalisée.

**PIR:** Proche infrarouge.

**R:** Rouge.

**SGIIAR:** Système de Gestion Intégré de L'Information Agricole et Rurale.

**SRAS:** Service de Recherches et Applications Spatiales.

**TM:** Thematic Mapper.

**Tif:** Tagged Image File.

**UTM:** Universel Transverse Mercator.

**UV:** Ultra Violet.

**p.m:** Micromètre.

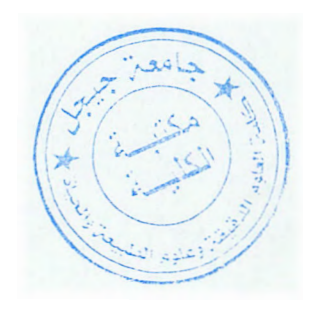

### **Liste des figures**

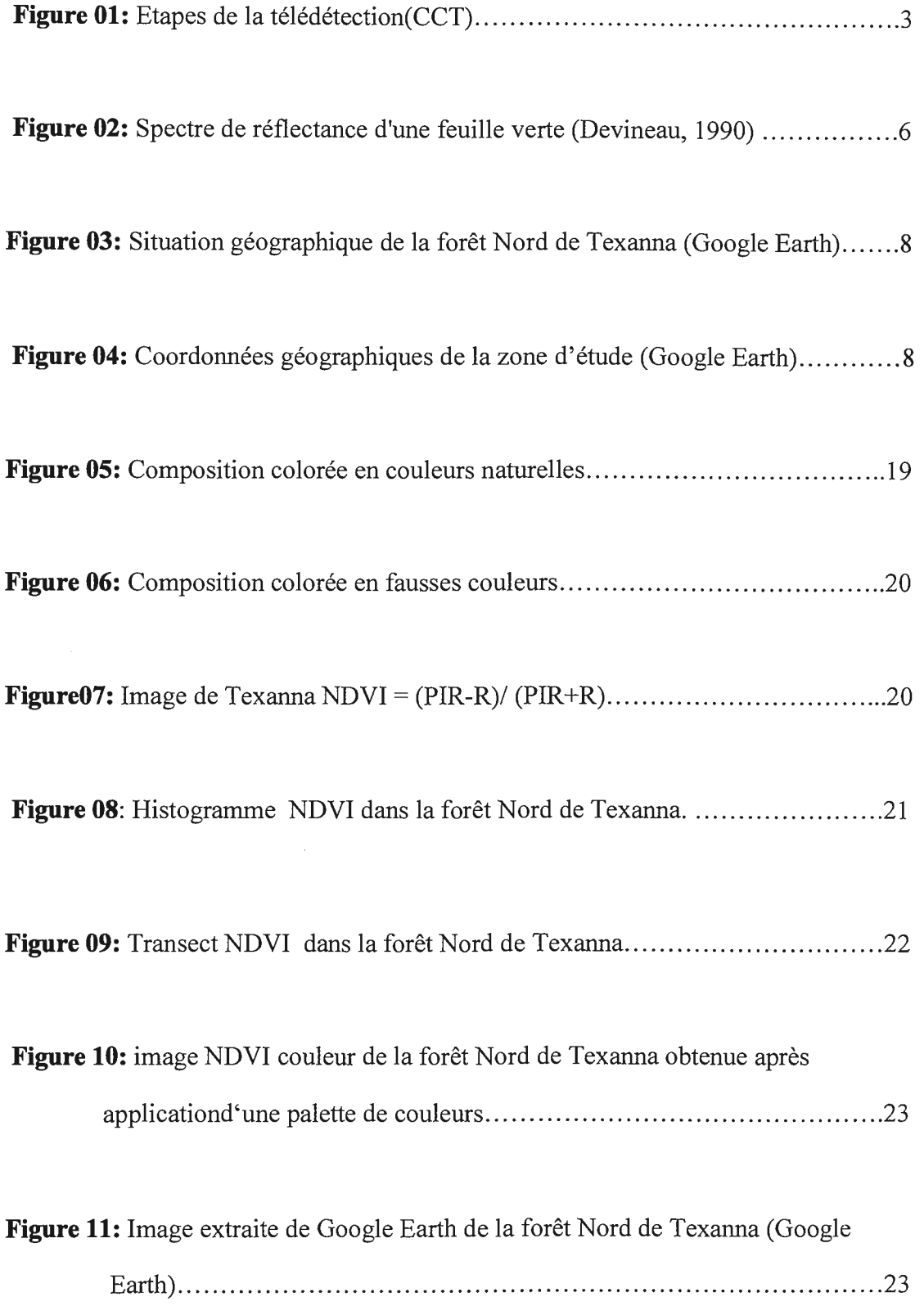

-----

#### **Sommaire**

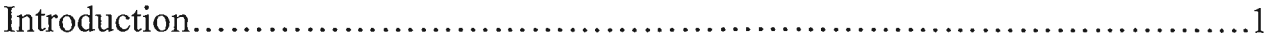

#### **Chapitre 1: Synthèse bibliographique Télédétection et propriétés optiques de la végétation**

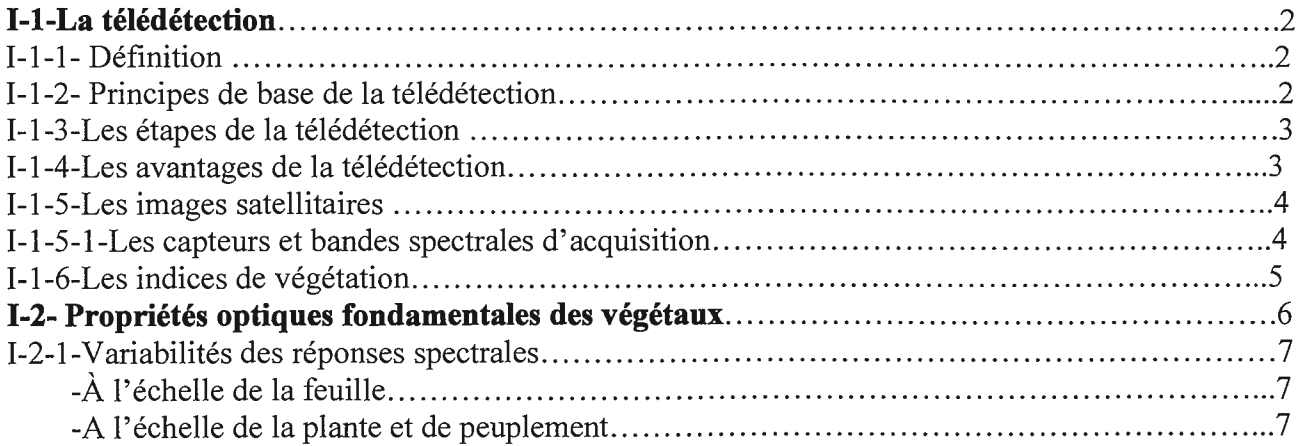

### **Chapitrell: Matériel et méthodes**

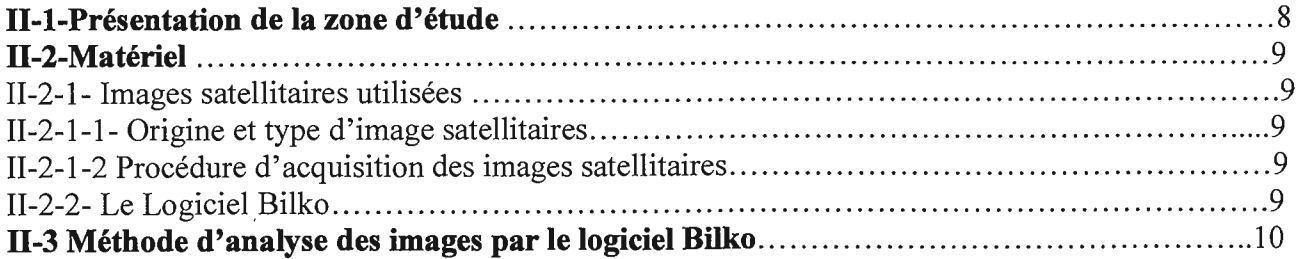

### **Chapitreill: Résultats et discussion**

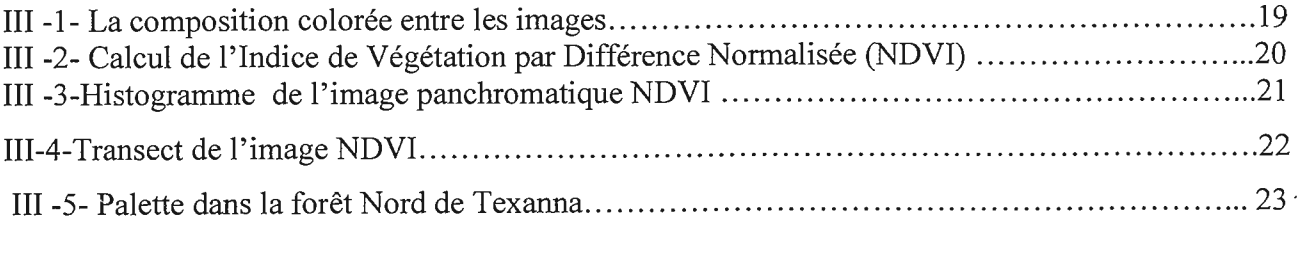

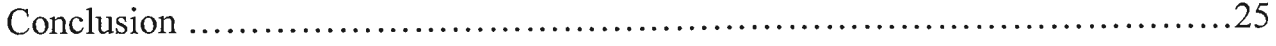

## Introduction

#### **Introduction**

La forêt par définition est une formation végétale dans laquelle les arbres prédominent, en modifiant les conditions écologiques des sites. La densité du peuplement considéré est un élément essentiel et pour que le concept soit utilisable, il convient que les espaces ouverts restent limités, aussi la forêt sera-t-elle qualifiée de dense, ou fermée, si les arbres y sont pratiquement jointifs, alors qu'on la tiendra pour claire, ou ouverte s'ils n'occupent qu'entre 25 et 65% de la surface totale considérée **(Boulard, 1992).** 

Les forêts de la wilaya de Jijel sont réputées être la source d'une bonne part du marché algérien de liège. Cette offre a connu ces dernières années un recul considérable, non seulement en raison de l'inaccessibilité des milieux mais aussi de leur improductivité **(Guerfi, 2001).** Plusieurs méthodes ont été élaborées dans le but d'une meilleure connaissance des phénomènes régissant les écosystèmes forestiers. Parmi ces méthodes on a la télédétection. Notre travail consiste en une classification NDVI (Indice de Végétation par Différence Normalisé) de la forêt Nord de Texenna par l'étude des images satellitaires Landsat prises dans plusieurs bandes et le calcul de l'Indice de Végétation par Différence Normalisé (NDVI) de cette forêt.

Pour réaliser ce travail, on a subdivisé notre travail en 03 chapitres:

-Le premier chapitre consiste à l'étude bibliographique dans laquelle on s'est référé à des ouvrages spécialisés en télédétection.

-Nous passons ensuite à la description de la zone d'étude, ainsi que le matériel et la méthode parcourue dans le traitement des images satellitaires.

-On trouvera par la suite une partie relative aux résultats obtenus et leur interprétation.

Enfin notre étude sera clôturée par une conclusion.

## Synthèses bibliographique

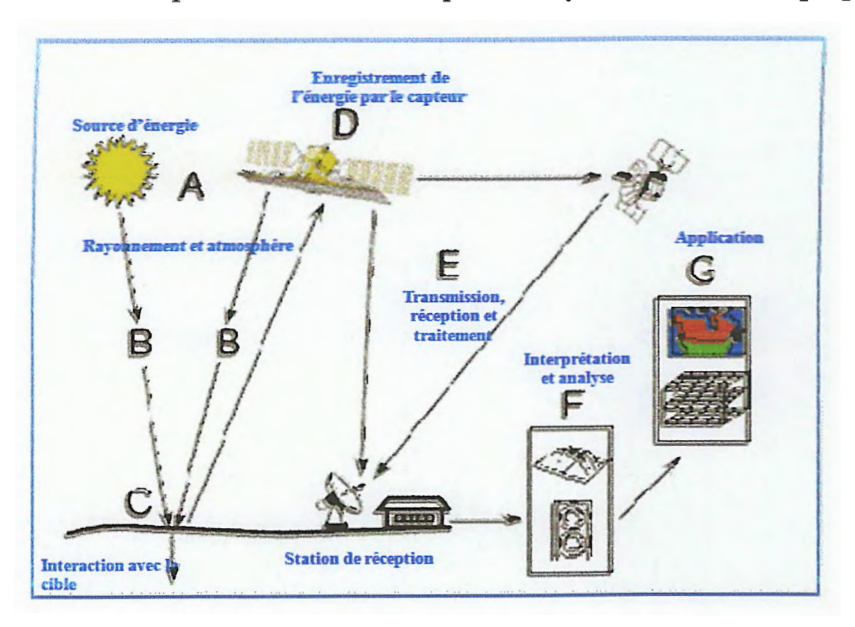

Une fois parvenue à la cible, l'énergie interagit avec la surface de celle-ci. La nature de cette interaction dépend des caractéristiques du rayonnement et des propriétés de la surface.

**Fig. 01** : Etapes de la télédétection(CCT)

#### **1-1-3-4- Enregistrement de l'énergie par le capteur (D)**

Une fois l'énergie diffusée ou émise par la cible, elle doit être captée à distance par un capteur qui n'est pas en contact avec la cible mais embarqué à bord d'un satellite ou d'un avion.

#### **1-1-3-5-Transmission, réception et traitement (E)**

Cette information enregistrée par le capteur est transmise, souvent par des moyens électroniques, à une station de réception généralement située au sol où l'information est transformée en images (numériques ou photographiques).

#### **1-1-3-6-lnterprétation et analyse (F)**

Une interprétation visuelle et/ou numérique de l'image traitée est ensuite nécessaire pour extraire l'information que l'on désire obtenir sur la cible.

### **1-1-3-7-Application (G)**

La dernière étape du processus consiste à utiliser l'information extraite de l'image pour mieux comprendre la cible, c'est-à-dire la portion d'espace étudiée (une ville, une zone inondée, une forêt, etc...) pour nous en faire découvrir de nouveaux aspects ou pour aider à résoudre un problème particulier.

#### **-1-4-Les avantages de la télédétection**

Les données de la télédétection satellitaires présentent des qualités spécifiques ou non, parmi lesquelles il faut citer :

......

- L'originalité du point de l'espace à partir duquel elles sont acquises : les masses nuageuses, par exemple, sont vues au-dessus et non au dessous (caractère spécifique) ;

- La quasi universalité, des données acquises sur la surface terrestre, sans lacunes dues à des coupures politiques ou à des inégalités de développement technologique (caractère spécifique) ;

-Le caractère synoptique de leur information : les données couvrent de vastes étendues de façon uniforme avec une grande homogénéité de mesure ;

-La rapidité d'accès à 1 information qui parvient parfois en temps réel à l'utilisateur ;

-La numérisation usuelle qui facilite l'extraction de l' information pertinente ;

-La fréquence des associations de données multiple dans le spectre, dans le temps, parfois dans la direction et dans les dimensions des champs instantanés **(Verger, 1982).** 

#### **1-1-5-Les images satellitaires**

Depuis l'espace, on peut observer la terre et utiliser ces observations pour prévoir le temps, étudier l'évolution des climats, mesurer si le trou dans la couche d'ozone s' agrandit, détecter et suivre des feux de forêt ou des nappes de pétrole, créer des cartes ... etc.

A l'heure actuelle, on voit des images satellitaires partout: dans les informations météo à la TV, dans les journaux et même parfois dans les publicités.

Les images satellitaires, ou images de télédétection sont des images prises à partir d'une lune artificielle (un satellite) qui orbite bien au-dessus de la terre. Ces images sont caractérisées par leur résolution spatiale, radio métrique et spectrale.

Une image consiste en éléments d'image ou pixels **(Steinberg, 2000).** Le plus petit détail encore reconnaissable sur une image satellitaire, ou la surface recouverte par un pixel, <sup>s</sup>'appelle la résolution de l'image satellitaire. La résolution dépend du type de satellite. Dans certains cas, un même satellite a à son bord plusieurs instruments de mesure (ou capteurs), qui effectuent des mesures à des résolutions différentes **(SRAS, 2003).** Les images de télédétection obtenues dans les différentes bandes de fréquences du spectre électromagnétique résultent de l'interaction entre les rayonnements électromagnétiques et la surface étudiée: Chaque image est définie par un ensemble de nombres indiquant des niveaux de luminance discrets (pixels). Le traitement commence par la correction radio métrique et géométrique de l'image, laquelle peut ensuite être enregistrée au moyen d'un système de coordonnées géographiques, de sorte que d'autres données spatiales puissent être ajoutées. Afin de permettre une meilleure analyse, les images sont encore accentuées et classées en différentes catégories d'objets **(Dehra, 2000).** 

#### **1-1-5-1-Les capteurs et bandes spectrales d'acquisition**

Il est intéressant de disposer de détecteurs dans différentes bandes spectrales plus au moins fines, pour la détection de phénomène spécifique de certains domaines spectraux **(Girard et Girard, 1999).** 

Les données des capteurs TM et MSS sont utilisées pour plusieurs applications comme la gestion des ressources, la cartographie, la surveillance de l'environnement et la détection du changement (par exemple, la surveillance des coupes à blanc) **(CCT ,2000).** 

Les capteurs des satellites américains Landsat ETM présentent 8 bandes spectrales d'acquisition comme le montre le tableau ci-dessous :

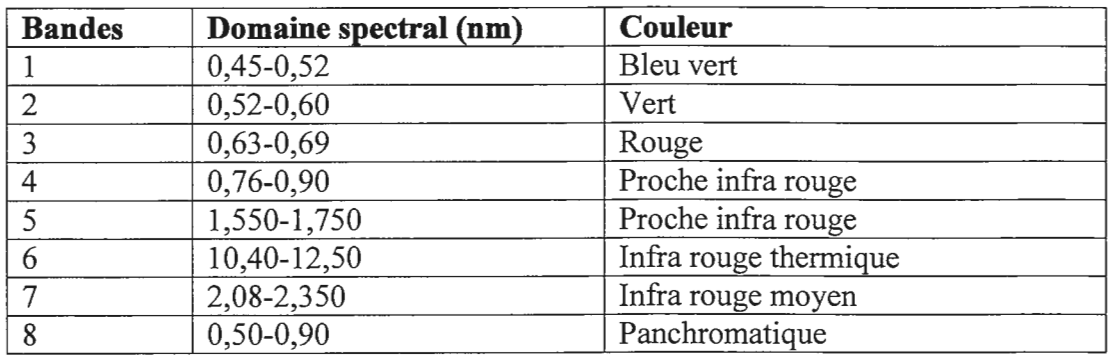

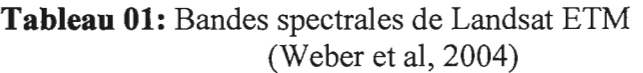

#### **1-1-6-Les indices de végétation**

Les valeurs enregistrées par un satellite dans différentes bandes spectrales peuvent servir à calculer des indices combinant ces valeurs pour chaque point observé, sous forme de compte numérique ou de réflectance si ces mesures sont corrigées des effets géométriques et atmosphériques. Ils ont été développés pour dégager une information spécifique qui n'est forcement visible sur une image acquise à une longueur d'onde unique **(Nascimento et** 

#### **Acerbi, 2003).**

L'indice de végétation est un traitement d'image satellite permettant la mise en évidence et l'analyse de la végétation chlorophyllienne (verte). Il est très corrélé avec la densité et l'activité chlorophyllienne des couverts végétaux, et dans une moindre mesure avec la biomasse (qualité de végétation).

Il se calcule à partir de données enregistrées par les satellites d'observation de la terre (par exemple Landsat ou Spot) ; pour suivre les atteintes au couvert végétal à l'échelle des continents (déforestation, défoliation par les insectes, sécheresse, ... ). Il existe différentes formules d'indice de végétation selon ce que l'on veut étudier. Il s'agit en générale de combinaison de 2 canaux : le rouge visible, absorbé par la chlorophylle pour la photosynthèse, et le proche infrarouge réfléchi (renvoyé) par la surface des feuilles **(Minvielle et Souiah, 2003).** 

L'Indice de Végétation par Différence Normalisée (NDVI) est sensible aux effets atmosphériques et aux variations angulaires de la visée selon la position vis-à-vis du soleil **(Ronse et al. 1974; Tucker, 1979 in Girard et Girard 1999).** 

NDVI =(Proche infrarouge - Rouge)/ (Proche infrarouge + Rouge).

### **1-2- Propriétés optiques fondamentales des végétaux**

L'absorption des ondes électromagnétiques par les organes végétaux chlorophylliens est importante dans le domaine du visible, mais deux bandes d' absorption existent aussi dans le moyen infrarouge. La réflectance est en revanche élevée dans les longueurs d'ondes correspondant au proche Infrarouge. (Fig. 02) **(Devineau, 1990 ; Jacquemoud et Bousquet, 2005).** 

#### **Dans le moyen Infrarouge**

. Les propriétés optiques sont essentiellement affectées par leur teneur en eau **(Brun, 2004).** 

#### **Dans le proche infrarouge**

Les ondes électromagnétiques sont pour l'essentiel transmises ou réfléchies. La partie réfléchie, de l'ordre de 50%, dépend de la structure des tissus végétaux.

#### **Dans le visible**

Les feuilles ont dans ce domaine une faible réflectance (maximum 10%) et une faible . transmitance. La majeure partie du rayonnement reçu est absorbée par les pigments foliaires : chlorophylle, carotène, xanthophylle, anthocyane.

Le pigment principal est la chlorophylle deux bandes d'absorption dans le bleu à450nm et dans le rouge à 650nm **(Guyot, 1983).** 

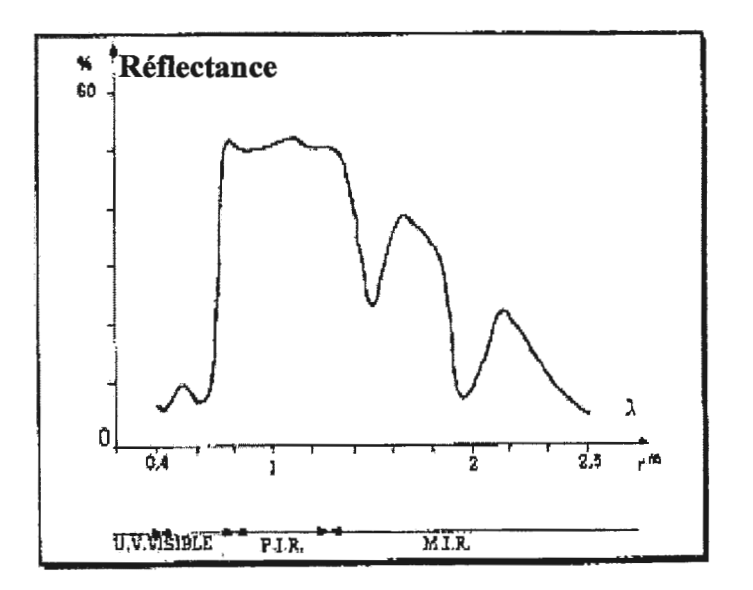

**Fig.** 02: Spectre de réflectance d'une feuille verte (Devineau, 1990)

#### **1-2--1-V ARIABILITE DES REPONSES SPECTRALES**

De nombreux facteurs sont cependant susceptibles d'influer sur la réponse spectrale des couverts végétaux. Ils interviennent à différentes échelles, celle des organes végétaux, celle des plantes et celle des peuplements.

### **-À l'échelle de la feuille**

Les principaux facteurs de variabilité sont les suivants :

-Structure anatomique des limbes: nombre des assises cellulaires, épaisseur de la cuticule, présence de poils, ...

-Teneur en eau: sensibilité surtout du moyen Infrarouge.

-Etat physiologique et phytosanitaire déficience minérale, attaque parasitaire.

-Coloration

-Age: les propriétés optiques des feuilles sont assez stables pendant toute leur vie sauf à l'état juvénile et à la sénescence.

Pendant la sénescence l'accroissement de la réflectance et de la transmitance dans le rouge est marqué à cause de la disparition rapide des pigments chlorophylliens.

Dans le proche Infrarouge la réflectance évolue seulement lorsque la structure foliaire est désorganisée par le dessèchement.

#### **-A l'échelle de la plante et du peuplement**

6

Selon Devineau (1990), ces facteurs sont :

-Structure du couvert

-Interférences sol - végétation

-Phénologie

-Angle solaire

-Angle de visée

-Taille de la surface visée.

-Composition de l'atmosphère.

-Teneur en eau de l'atmosphère.

## Matériel et Méthodes

### **11-1-Présentation de la zone d'étude**

La zone d'étude est située au sud de la ville de Jijel entre Texanna et Kaous. Elle est limitée par les longitudes 5°44' et 5°49' Est et par les latitudes 36°39' et 36°41 'Nord.

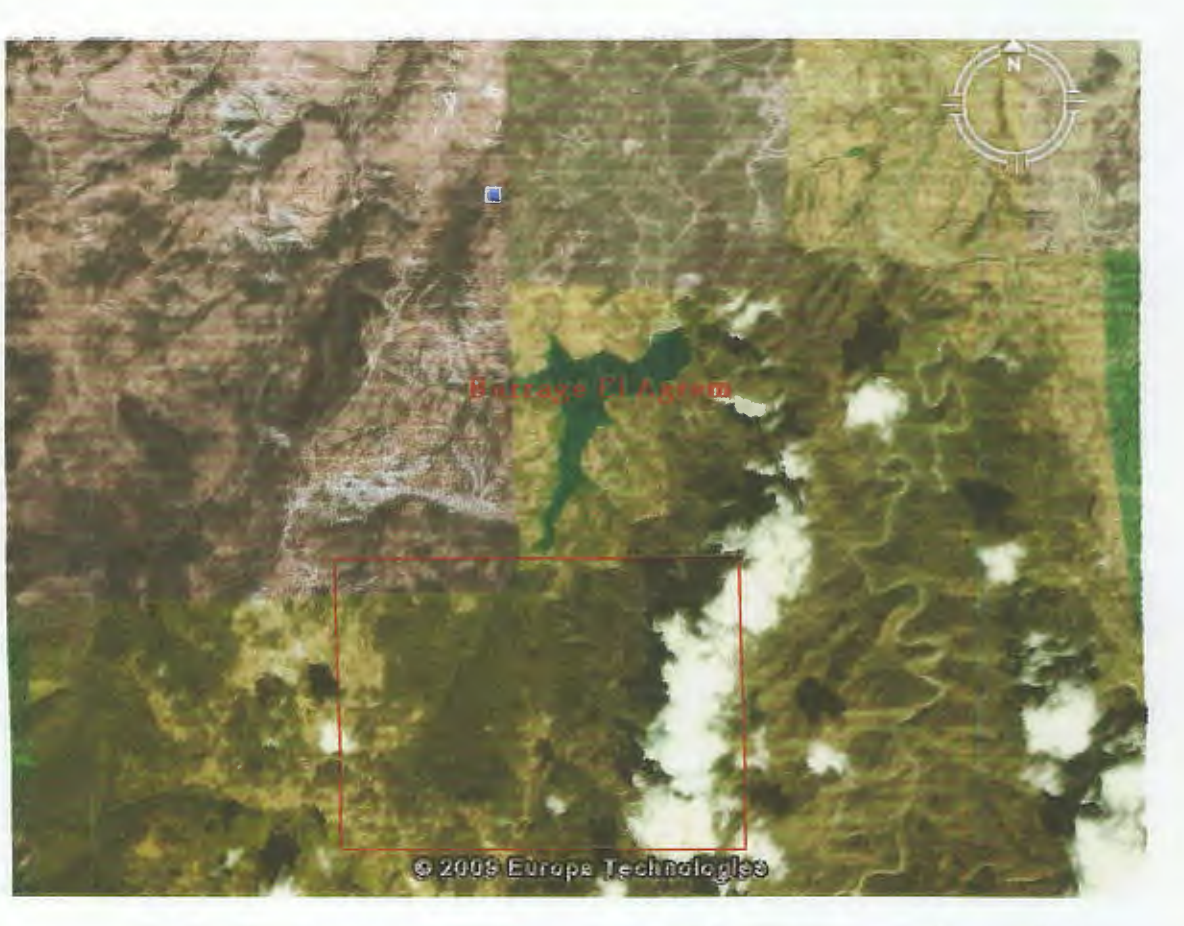

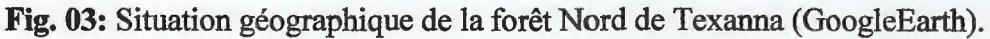

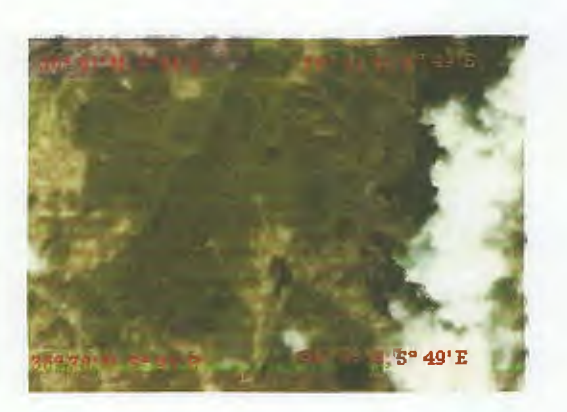

**Fig. 04:** Coordonnées géographiques de la zone d'étude (Google Earth).

La forêt péri lumnicole du Nord de Texanna est formée d'une subéraie caractérisée par une végétation très dense et très diversifié, formée essentiellement de:

- espèces arborescentes: chêne zeen *(Quercus fagenea* ), le merisier *(Prunus avium) ....* 

- espèces arbustives: la bruyère *(Erica arborea),* le genêt *(Calycotome spinosa) ..* ...

- espèces herbacées: les fougères telles ; *Polypodium vulgaire ..... .* 

#### **11-2-Matériel**

Pour la reconnaissance de l'état sanitaire d'un écosystème forestier par des méthodes optiques il est indispensable de pouvoir disposer d'images satellitaires les mieux adaptées au but poursuivi ainsi que de logiciels cohérents qui permettent de répondre au principales questions posées dans le but d'atteindre cet objectif.

#### **11-2-1- Images satellitaires utilisées**

#### **11-2-1-1- Origine et type d'image satellitaires** :

Grâce au service d'accès à l'information géo spatiale de la F.A.O (SGILAR) basé à Alger, nous avons pu disposer gratuitement d'images satellitaires de type Landsat qui a été téléchargées à partir du site www.SGILAR.org.

Ces images sont fournies par Landsat ETM, elles sont disponibles dans plusieurs bandes spectrales, il fallait donc sélectionner les bandes ayant une forte dynamique pour le phénomène que l'on veut détecter, pour cela on a choisi les bandes spectrales du bleu, vert, proche infrarouge et rouge.

Les images Landsat dont on dispose couvrent la zone UTM 32 et possèdent une résolution de 28,5m, ce qui permet une précision satisfaisante. L'acquisition est faite entre 2000 et 2001, les images récentes ne sont pas disponibles au niveau du site.

#### **11-2-1-2 Procédure d'acquisition des images satellitaires**

Les images satellitaires sont acquises sous forme de fichiers compressés, une image satellitaire même compressée et un fichier volumineux qui fait entre 20 et 31 MB.

Une fois téléchargées et mises dans un répertoire du microordinateur, les images sont décompressées en utilisant un logiciel de décompression (7zip-422.exe).

Une fois décompressées les images deviennent de plus en plus volumineuses (jusqu'à 90MB). Les images Landsat sont alors au format.tif, ce format peut être traité directement ou après avoir été transformé en format.img (image) ou.tt2 (Titus2) par des logiciels spécialisés d'analyse et de traitement des images satellitaires.

#### **11-2-2- Le Logiciel Bilko**

L' analyse des images a été souvent effectuée par le logiciel Bilko qui est un logiciel de l'UNESCO permettant le traitement des images et le calcul des différents indices de végétation.

#### **11-3- Méthode d'analyse des images par le logiciel Bilko**

9

Chpitre II

- 1- après le téléchargement des images landsat qui sont en format compressé on les sauvegarde dans un répertoire du micro-ordinateur, on les décompresse ensuite par le logiciel de décompression (7-zip). Les images décompressées sont alors au format .tif
- 2- Dans Bilko, on clique sur File ensuite sur Open, une fenêtre apparaît, on choisit le répertoire où on a sauvegardé les images.

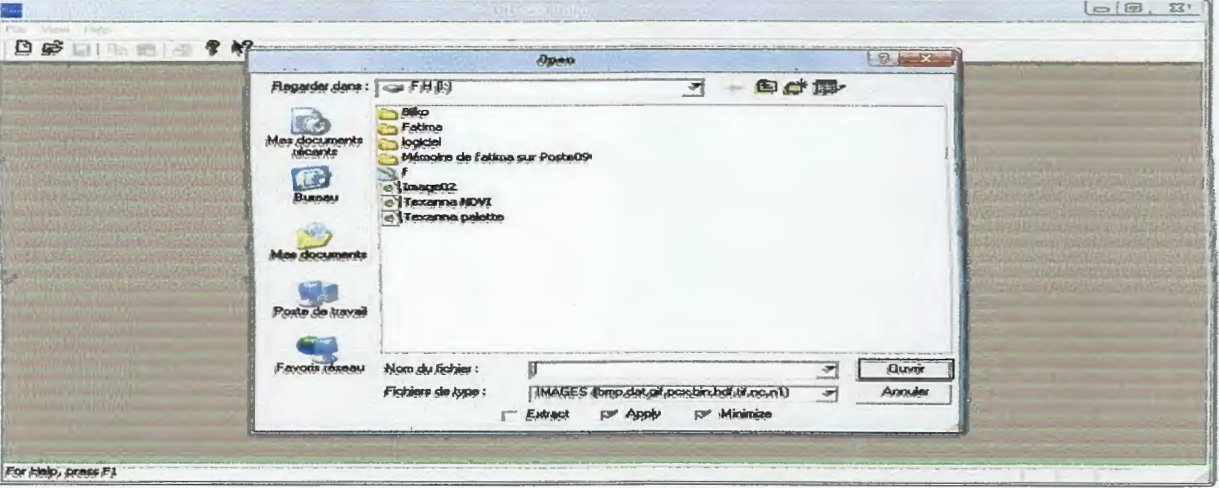

3- On choisit une image et on clique sur Ouvrir.

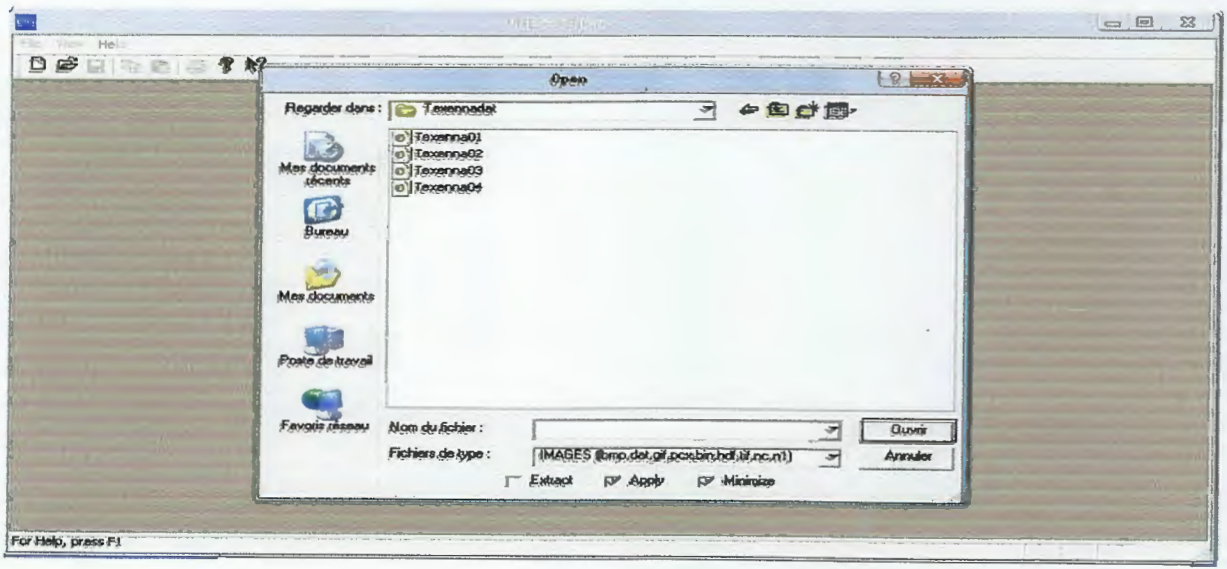

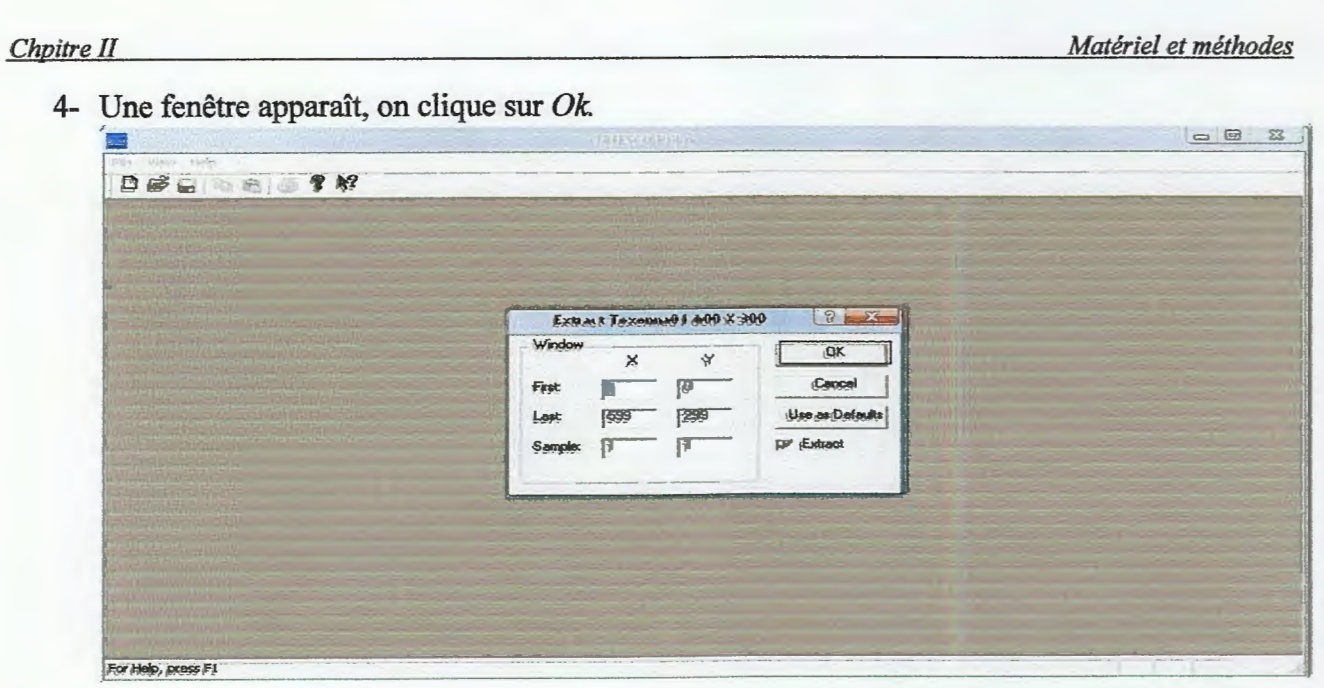

5- L'image qu'on a choisie apparaît ensuite à l'écran.

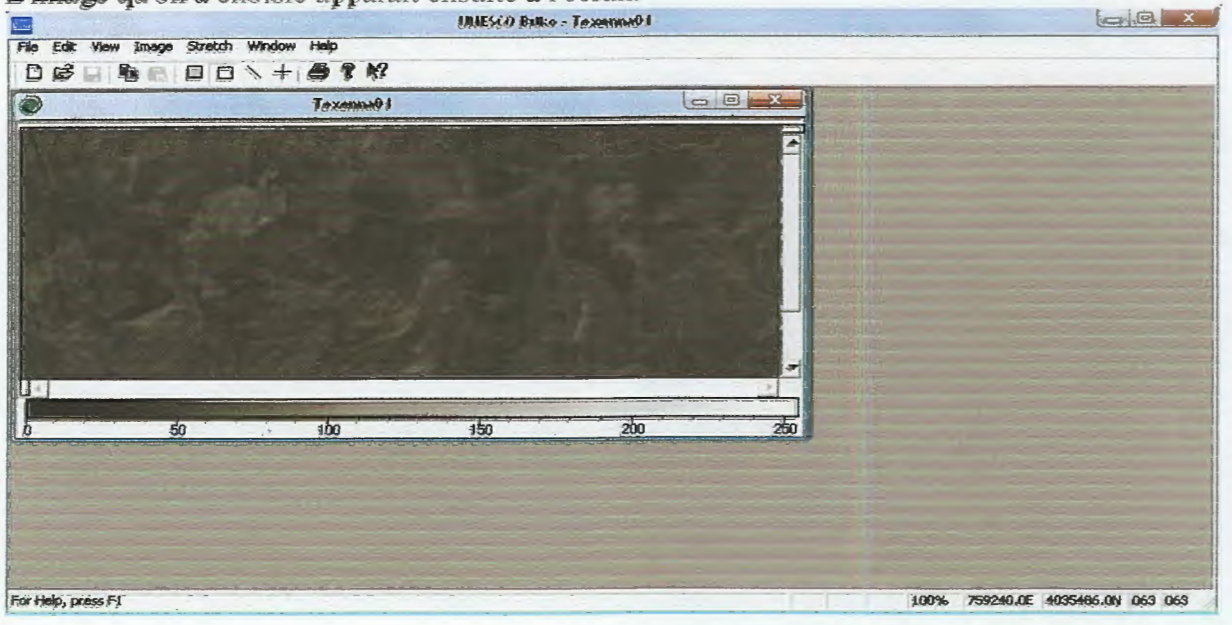

 $\overline{\phantom{a}}$ 

6- On sélectionne l'image (Ctrl + A), et on clique sur le bouton droit.

![](_page_18_Picture_2.jpeg)

7- Cliquer sur New pour la visualisation de l'histogramme, et on détermine les valeurs Maximales et minimales

![](_page_18_Figure_4.jpeg)

8- Pour calculer le NDVI (Indice de végétation par Différence Normalisée) avec le logiciel Bilko, on clique sur File puis Open, une fenêtre apparaît, on choisit le répertoire qui contient des images de la forêt Nord de Texanna format .dat, on

sélectionne les bandes 3(rouge) et 4 (Proche infrarouge), et on clique sur ouvrir.

Chpitre II

#### Chpitre II

![](_page_19_Picture_53.jpeg)

9-Les images en bandes 3, 4 sont affichées àl'écran.

![](_page_19_Figure_4.jpeg)

10-Pour connecter les 2 images (3, 4), on clique sur Image/Connect. Une fenêtre apparaît ;

on sélectionne les images  $(3, 4)$  / Stack et on clique sur ok.

![](_page_20_Picture_42.jpeg)

## 11- Le stack des images apparaît.

![](_page_20_Figure_2.jpeg)

## 12- On applique un programme informatique Convert to reflectance.frm qui permet de

transformer les valeurs radiométriques 0-255 en valeurs entre 0 et 1.

![](_page_20_Picture_5.jpeg)

14

![](_page_21_Picture_44.jpeg)

![](_page_21_Picture_45.jpeg)

13- Les deux nouvelles images résultant de cette opération sont connectées avec une image blanche dans laquelle sera affichée l'image NDVI.

![](_page_21_Picture_4.jpeg)

14-On applique ensuite le programme suivant permettant de calculer le NDVI : par copier/coller dans le stack des trois images.

Chpitre II

 $\overline{a}$ 

Matériel et méthodes

![](_page_22_Picture_2.jpeg)

15- On verra ensuite apparaitre l'image NDVI dans l'image blanche.

![](_page_22_Picture_4.jpeg)

16- on peut également afficher l'histogramme ou le transect de cette image NDVI ou de n'importe quelle bande individuelle en cliquant sur File/New puis sur Histogram ou Transect Document puis sur  $Ok$ .

![](_page_22_Figure_6.jpeg)

![](_page_23_Figure_0.jpeg)

17-Pour faire une composition colorée des images on connecte les 3 bandes 1, 2, 3 qui

correspondent aux (bleu, vert et rouge) du capteur Landsat et on clique sur

Image/Composite, on obtient une composition en couleur naturelle qui sera sauvegardé en

format .dat.

![](_page_23_Figure_5.jpeg)

18-On suit les mêmes étapes pour obtenir une composition en fausses couleurs pour les

bandes  $(2, 3, 4)$ .

17

![](_page_24_Figure_0.jpeg)

L

 $\Box$ 

 $\begin{bmatrix} 1 \\ 1 \end{bmatrix}$ 

## Résultats et discussion

## **III-Résultats et discussion**

1

Une fois les images sont affichées on procède à une analyse des réflectances dans les différentes longueurs d'ondes (bleu, vert, rouge et infra rouge)

### **III -1- La composition colorée entre les images**

Cette méthode d'analyse est basée sur une superposition des images des déférentes bandes spectrales (bleu, vert, rouge et infrarouge). Pour caractériser une zone, on utilise soit les images des bandes (bleu, vert et rouge) qui donnent une composition colorée naturelle, soit les images des bandes (vert, rouges infrarouge) pour obtenir une composition en fausses couleurs.

Ces deux images obtenues permettent de connaître les composantes de la zone d'étude.

![](_page_26_Figure_7.jpeg)

**Fig. 05:** Composition colorée en couleurs naturelles.

![](_page_27_Figure_2.jpeg)

**Fig. 06:** Composition colorée en fausses couleurs.

### **III -2- Calcul de l'indice de Végétation par Différence Normalisée (NDVI)**

Le calcul du rapport (PIR-R) / (/PIR+R) nous a permis d'obtenir une image tout a fait différente (Fig. 07).

![](_page_27_Picture_6.jpeg)

**Fig. 07:** image de Texanna NDVI = (PIR-R)/ (PIR+R)

Les valeurs du NDVI varient respectivement entre  $-1$  et  $+1$ . Sur l'image on a pu distinguer nettement les zones forestières en blanc, l'eau et le sol nu en noir.

Plus les valeurs du NDVI sont grandes et positives avec une valeur maximale de 0,7 plus la végétation apparaît blanche et plus cette dernière présente une forte activité photosynthétique alors que la valeur minimale est de -0,1.

Une sortie sur le terrain montre que les points blancs correspondent au chêne Liège et son cortège floristique qu'est très dense comprenant les espèces suivantes: *Myrtus communis, Pistacia Lentiscus, Cystus Triflorus, Cistus Menspeliensis, Lavandula Stoechas, Erica Arborea* ...

Quand aux points noirs, ils peuvent correspondre aux quelques petits cours d'eaux, routes, sols nus et zones habitées.

#### **III -3-Histogramme de l'image panchromatique NDVI**

![](_page_28_Picture_7.jpeg)

**Fig. 08:** Histogramme NDVI dans la forêt Nord de Texanna.

Les valeurs numériques de l'histogramme sont comprises entre 0 et 255 alors que l'essentiel de l'information est dans l'intervalle 34-241.

L'histogramme a un seul mode: 73 valeur radiométriques avec 2900 pixels ce qui implique la présence d'un seul milieu qui est le milieu terrestre représenté par la forêt.

#### Chapitre III

## **III-4-Transect de l'image NDVI**

| £.                                       |                     | UNESCO Balko - Transect2 |                                                                          | OP                                                                                                    |
|------------------------------------------|---------------------|--------------------------|--------------------------------------------------------------------------|----------------------------------------------------------------------------------------------------|
| File<br>Edit<br>View Options Window Help |                     |                          |                                                                          |                                                                                                    |
| 口房国家国会了好                                 |                     |                          |                                                                          |                                                                                                    |
|                                          | $\bullet$<br>mageu5 |                          |                                                                          | $\Sigma$                                                                                                    |
|                                          |                     | <b>Cks</b>               | Transest2                                                                | $\Box$<br>x                                                                                                    |
|                                          |                     |                          | 37.0000<br>$^{250}_{200}$<br>rradiomét<br>150<br>100<br>50<br>100<br>200 | Transect Nord Ouest-Sud Est<br>lmage05 : From (0, 0) To (599, 299)<br>Minimum Maximum Me<br>Mean value<br>119.2300<br>249.0000<br>300<br>600<br>400<br>500<br>Distance en pixel |
|                                          | 60                  | 100                      | 200<br>150                                                               | 250                                                                                                    |
| For Help, press F1                       |                     |                          |                                                                          | and the first control angel in the anti-line opportu<br><b>Services</b><br>770041 SE 4030094.3N 379 159                                                                         |

Fig. 09: Transect NDVI dans la forêt Nord de Texanna.

L'analyse des valeurs de pixels met en évidence un milieu presque homogène dont la valeur maximale enregistrée est de 249 alors que la valeur minimale est de 37.

III-5- Palette dans la forêt Nord de Texanna

![](_page_30_Figure_0.jpeg)

L'application d'une palette de couleurs a pour but de colorer l'image NDVI. Dans ce cas là le noir correspond aux zones à forte activité photosynthétique qui sont les zones où il existe le chêne liège et son cortège floristique suivi des zones en vert et en bleu qui présentent une activité photosynthétique moindre.

![](_page_30_Picture_2.jpeg)

**Fig. 11:** Image extraite de Google Earth de la forêt Nord de Texanna (Google Earth).

Après calcul et observation des images NDVI (Indice de Végétation par Différence Normalisée) et l'application d'une palette de couleurs sur l'image NDVI de la forêt Nord de Texanna, on constate qu'une partie de cette forêt est en bonne santé; elle correspond aux zones ayant un NDVI supérieur à 0 ,5 et qui apparaissent en blanc dans l'image NDVI panchromatique et en noir dans l'image NDVI couleur. Ceci correspond, sur la carte réel extraite de Google Earth, à un groupement de chêne liège et son sous bois dense. Le reste de la forêt avec un faible NDVI  $(< 0)$  et qui apparaît en noir dans l'image NDVI panchromatique et en vert, rouge et bleu sur l'image NDVI couleur et qui correspond, sur la carte Google Earth, à une couverture végétale claire, représente soit des chemins, soit des cours d'eau ou des zones habitées.

![](_page_31_Picture_3.jpeg)

## Conclusion

#### **Conclusion**

La forêt est un élément naturel qui est dynamique et hétérogène, elle n'est pas facile à catégoriser en peuplement qui est contrairement à la réalité, discrets et homogènes de nature

L'objectif de notre étude est l'évaluation de l' état de santé de la forêt Nord de Texanna par estimation de l'indice NDVI (Indice de Végétation par Différence Normalisée). Cet indice dépend essentiellement de l'activité photosynthétique.

L'analyse des images satellitaires dérivées d'images Landsat fait distinguer deux parties différentes : une partie en bonne santé correspondant au chêne liége et son sous bois et une partie correspondant au reste de la forêt (cours d' eau, route, sol nu, zones habités).

Notre étude a permis d'enrichir nos connaissances en matière de télédétection surtout que cette technique n'a pas encore pris son extension en Algérie.

Nous pouvons conclure en disant que la télédétection à partir des satellites apporte, à un rythme accéléré, des données nouvelles sur les étendues planétaires. Elle bouleverse radicalement les modes antérieurs d'information aussi bien par le volume des données, par la rapidité de leur acquisition, par leur extension mondiale que par leur nature qui impose des modes nouvel de traitement et l'interprétation pour aboutir à une connaissance rénovée qui permet de comprendre d'avantage le processus de l' évolution des écosystèmes forestiers.

# Références bibliographiques

 $\Box$ 

O

 $\begin{bmatrix} \phantom{-} \end{bmatrix}$ 

I

 $\begin{bmatrix} \phantom{-} \end{bmatrix}$ 

 $\begin{bmatrix} \phantom{-} \end{bmatrix}$ 

 $\boxed{\cdot}$ 

I

 $\Box$ 

 $[] \centering \includegraphics[width=0.47\textwidth]{images/Transr1.png} \caption{The number of values of $T$ (left) and $T$ (right) are shown in the left. The number of values of $T$ (right) are shown in the right.} \label{fig:class}$ 

 $\Box$ 

 $\begin{bmatrix} 1 \\ 1 \end{bmatrix}$ 

 $\boxed{\cdot}$ 

#### **Références bibliographiques**

**-B-**

**Brun J., 2004.** Etude du potentiel des indices de végétation de l'imagerie MODIS pour l'observation de l'évolution intra- et inter- annuelle de la couverture du sol, certificat de spécialisation en géomatique, université de Genève, 37p.

**Boullard B., 1992.** Petite encyclopédie de forêt, édition MARKETING, Paris, 106p.

**-C-**

**CCT., 2003.** Notions fondamentales de télédétection.

**-D-**

**Dehra D., 2000.** Gestion des ressources naturelles au moyen de la télédétection par satellite, rapport de l'atelier ONU/ Agence Spatiale Européenne.

**Devineau J. L., 1990.** Propriétés spectrales de la végétation. Revue de cartographie des états de surface (SA TCARTO), pp 43-48.

**-G-**

**'f.,.Girard M.** C., **et Girard C., 1999.** Traitement des données de télédétection, édition DUNOD, Paris, pp 3- 147.

**Guerfi** A., **2001.** Contribution à l'étude de la reconstitution végétale de la subéraie après incendie dans la région de Tèxanna (W. Jijel). INAA, 89p.

**Guyot G., 1983.** Influence des attaques parasitaires sur les propriétés optiques des organes et des couverts végétaux, INRA, Séminaire, Paris 5, 6 et 7 décembre, édition ISBN, pp 88-101.

**-J-**

**Jacquemoud** S., **et Bousquet. L., 2005.** Modélisation des propriétés optiques des feuilles: perspectives et applications en télédétection, 12<sup>ème</sup> Congrès de l'Association Québécoise de Télédétection, « La relève: une télédétection en évolution », Ville de Saguenay, Québec, pp 1-8.

**-M-**

**Minvielle E., et Souah. S.A., 2003.** L'analyse statistique et spatiale, Edition du Temps, pp 155-166.

-N-

Nascimento I., et Acerbi C., 2003. L'environnement en Ile-de-France Mémento, Indice de végétation, p 61.

-S-

**Steinberg J., 2000.** Cartographie (systèmes d'information géographique et télédétection), édition Cécile Geiger, CAMPUS-ARMAND COLIN, pp 85-90.

**S.R.A.S, 2003.** Observation de la terre par satellite, 24p.

Saux Picart S., 2003. Synthèse de donnée végétation-Spot4 pour l'extraction de paramètres de sol en zones arides et semi arides, Mémoire d' ingénieur, école supérieure des géomètres et topographes, Toulouse, 85p.

-V-

**Verger F., 1982.** L'observation de la terre par les satellites. Que sais-je? PUF, 127pp.

**-W-**

**Weber B., Vaquit J., Faour** G., **2004.** Cartographie et origine des panaches chlorophylliens côtiers en Méditerranée orientale à partir des images SeaWeafs et Landsat ETM. Université de Genève. Suisse, pp 175- 195.

**Sites d'Internet** 

**Http// :www.SGILAR.org.** 

![](_page_36_Picture_8.jpeg)

## Glossaire

## **Glossaire**

**Absorption:** C'est la transformation de l'énergie incidente à une autre forme d'énergie.

**Bande spectrale:** Etendu de longueur d'onde à laquelle est sensible un capteur de satellite.

**Capteur:** Appareil photodétecteur qui recueille l'énergie réfléchi par la surface terrestre et la convertit en un signal électrique proportionnel qui est ensuite numériser (capteur imageur). Cette modification entrain une combinaison particulière d'intensités variées à différentes longueurs d'onde.

**Histogramme:** C'est une représentation graphique des valeurs numériques qui composent une image.

**Indices:** Sont des formules qui expriment des relations entre les bandes spectrales, traduisant des caractéristiques bien définies.

**Indice de Végétation par Différence Normalisée (NDVI):** Combinaison de signatures spectrales brutes selon la formule suivante (canal PIR-canal rouge)/ (canal PIR+canal rouge).C'est l'indice de végétation normalisé (IVN), le plus utilisé.

**Luminance:** Quantité énergique réfléchi par unité de surface à une longueur d'onde donnée.

**Orbite:** Trajectoire d'un satellite autour de la terre.

J

**Pixel:** C'est la plus petite surface homogène d'une image numérique.

Plate forme: C'est le vecteur au bord du quel porte le capteur.

**Réflectance:** Rapport entre l'énergie reçue par une surface et l'énergie réfléchi par cette surface .Elle est comprise entre 0 (tout est absent) et 1 (tout est réfléchi).

**Résolution radiométrique:** capacité d'un capteur à distinguer deux quantités d'énergie voisines. Par exemple, dans l'infrarouge thermique, la capacité d'un capteur à distinguer des écarts de température de 0,1°C en fait un capteur à bonne résolution.

**Résolution spectrale:** La modification de la lumière et des ondes du spectre électromagnétique en fonction de la nature d'un objet qui permet son identification à distance. Cette modification entraine une combinaison particulière d'intensités variées à différentes longueurs d'onde. C'est la carte d'identité radiométrique d'un objet.

**Spot:** Satellite pour l'observation de la terre lancé par la France, en contribution de la Belgique et la Suède. Il a une orbite héliosynchrone porte un capteur HRV (Haute Résolution Visible) il utilise quatre bandes.

**Télédétection:** C'est l'ensemble des techniques et procédés utilisés pour obtenir une information sur un objet ou une zone à distance.

![](_page_38_Picture_17.jpeg)

**Valeur radiométrique:** valeur d'un pixel correspondant à la numérisation de la luminance selon un codage sur 8 bits et selon un pas d' échantillonnage en lignes et en colonnes.

 $\mathcal{L}_{\mathcal{A}}$ 

## Présenter par **.**<br>Liaourassi Samira

Date de soutenance Juin2009

Sennoune Fatima

Nature de diplôme: Diplôme d'ingénieur d'état en écologie végétale et environnement Option: Ecosystèmes forestiers

#### Thème

Classification NDVI de la forêt Nord de Texanna (W. De Jijel)

#### Résumé

La classification par calcul de l'Indice de Végétation par Différence Normalisée (NDVI) de la forêt Nord de Texanna (w. Jijel) permet de distinguer les zones à fort indice qui se trouvent en pleine activité photosynthétique et les zones à faible indice montrant une activité moindre. Cet indice peut donc être considéré comme un bon indicateur de l'état de santé de la végétation.

Mots clés: Forêt, Texanna, Télédétection, Végétation, NDVI.

#### Summry

The classification by calculating the index by Normalized Difference Vegetation Index (NDVI) from the forest of North Texanna (w. Jijel) allows to distinguish between high index areas which are in full photosynthetic activity and areas showing a low fesser activity. This index can be considered a good indicator of the health status of the vegetation.

Keywords: Forest, Texanna, Remote Sensing, Vegetation, NDVI.

#### ملخص

التصنيف بحساب مؤشر الفرق للنبات الطبيعي (NDVI) لغابة شمال تاكسنة (ولاية جيجل) يسمح لنا بالتمييز بين المناطق ذات المؤشر المرتفع و التي هي في كامل التشاط الضوني و المناطق ذات المؤشر المنخفض الأقل نشاطا. هذا<br>المؤشر يمكن اعتبار ممؤشر احيدا للحلة الصحية النبات.

الكلمات المفتلعية: الغاية تلكينة، الاستشعار عن بعد، الغطاء النبات مؤشر الفرق للنبات الطبيعي